# **Modele polifazate de LEA și LEC**

**Temă laborator:** *modelarea LEA şi LEC în software EMTP-ATP folosind procedurile specializate LINE CONSTANTS şi CABLE CONSTANTS.*

### **1. MODELE POLIFAZATE DE LEA**

Aplicația software EMTP îi permite utilizatorului să întocmească un model precis pentru liniile electrice aeriene, în care să se ţină seama de nesimetria naturală a reţelelor şi de toate cuplajele inductive şi capacitive. Modelele de linii electrice aeriene care pot fi utilizate în cadrul aplicației software EMTP sunt următoarele:

- Cuadripoli cu parametri nominali, concentrati și fără cuplaje între faze;
- Multipoli care au la bază structura în "P" a unui cuadripol clasic, care consideră atât
- cuplajele capacitive cât şi cele inductive dintre faze;
- Cuadripoli formați din elemente cu parametrii distribuiți și care pot fi:
	- *a*) cu parametrii independenți de frecvență:
		- model Clarke pentru linii cu număr complet de transpoziţii;
		- model K.C.Lee pentru linii netranspuse.
		- Această categorie de modele mai poate fi subdivizată în:
			- modele în care se neglijează pierderile;
			- modele în care pierderile apar în rezistențe concentrate;
			- modele "P" exacte utilizabile doar pentru regimuri permanente.
	- *b*) cu parametrii dependenți de frecvență.

Pentru foarte multe dintre regimurile analizate în energetică, este suficient să se considere că parametrii liniilor sunt independenți de frecvență. Cele mai bune rezultate ale simulării se obţin la utilizarea unor scheme echivalente formate din multipoli "P", cu parametri nominali, iar acolo unde lungimea liniilor este mai mare scheme formate din lanţuri de asemenea multipoli trifazaţi. Dacă se studiază regimuri tranzitorii foarte rapid variabile în timp, devine necesară utilizarea unor scheme cu parametri uniform distribuiţi.

### **1.1. MODELARE LEA PRIN MULTIPOLI CU PARAMETRI CONCENTRAȚI**

Liniile electrice aeriene trifazate se modelează prin lanţuri de multipoli complecşi care impun analiza unor fenomene complexe. Pentru modelarea liniilor electrice aeriene prin lanţuri de multipoli complecşi cu parametri concentraţi pot fi utilizate două metode:

- prima presupune introducerea parametrilor electrici ai fiecărui multipol într-o matrice a impedantelor și admitanțelor, care conțin atât parametrii individuali ai fiecărei faze cât şi parametrii mutuali într-un format predefinit.
- a doua metodă implică folosirea procedurii ATP LINE CONSTANTS care, furnizează matricele amintite mai sus, utilizatorul trebuind să introducă doar nişte parametri geometrici și legați de configurația (coronamentul) liniei respective.

Pentru exemplificarea modelării unor linii electrice aeriene se va folosi în continuare procedura LINE CONSTANTS.

### **1.1.1. LEA DE JOASĂ TENSIUNE**

Se va utiliza LINE CONSTANTS pentru modelarea unei linii electrice trifazate de joasă tensiune. Lungimea liniei este de 300 m şi va fi modelată printr-un cuadripol în Π cu parametrii concentraţi. Nu se consideră efectul pelicular.

**Modelul ATP** pentru o astfel de linie este:

```
BEGIN NEW DATA CASE
LINE CONSTANTS
METRIC
BRANCH RO10 RO11 SO10 SO11 TO10 TO11 NO10 NO11
C cartelele conductoarelor
 \mathbf{1}0.4440.385
                               1.16
                                       -0.58.0
                                                         7.8
           0.4440.385
                                        0.0^-8.0
                                                         7.8
 \mathbf{2}^-1.16
           0.444
                                        0.5 -8.07.8
 3.
                     0.385
                               1.16
 \overline{4}1.16
                                        0.08.58.3
           0.444
                     0.385
BLANK CARD ending conductor data
C cartela de frecventa
                                                   0.344
             50.0
                                             1100.0Ω.
BLANK CARD ending frequency card
$PUNCH
BLANK CARD ending line constants
BEGIN NEW DATA CASE
```
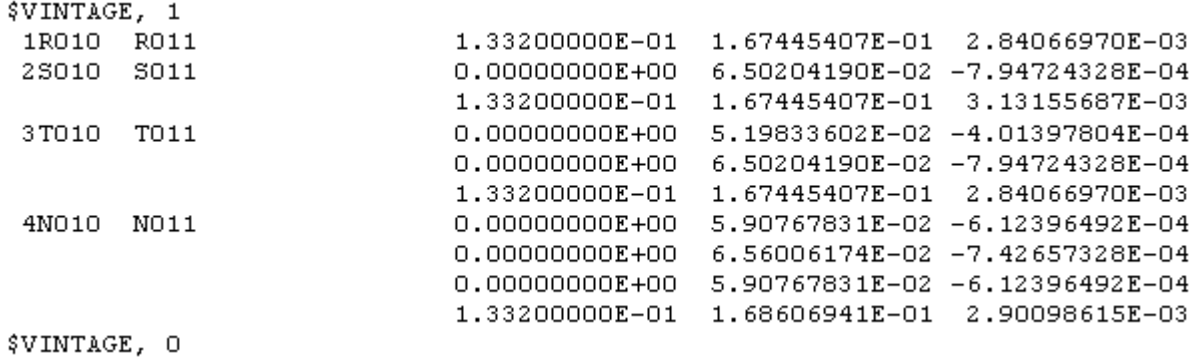

**Observatie**: se obtin rezistențele ( $\Omega$ ), reactanțele inductive la 50 Hz ( $\Omega$ ), și capacităţile (μF), pe tronsonul de linie având lungimea dată. În consecinţă, înaintea cartelei \$VINTAGE trebuie să existe şi cartela de definire a unităţilor \$UNITS,50,0.

#### **1.1.2. LEA DE MEDIE TENSIUNE**

Se modelează o linie electrică aeriană trifazată de medie tensiune. Lungimea liniei este de 10 km şi va fi modelată printr-un cuadripol în Π cu parametrii concentraţi. Nu se consideră efectul pelicular.

**Modelul ATP** pentru o astfel de linie este:

```
BEGIN NEW DATA CASE
LINE CONSTANTS
METRIC
BRANCH RO10 RO11 SO10 SO11 TO10 TO11
$ERASE
1 \t 0.2310.44441.160 - 1.500 10.009.500
          0.44442\;\;0.2311.160  0.000  10.00  9.500
30.2310.44441.160 1.500 10.00 9.500
BLANK card ending conductor cards
100.
       50.0\mathbf{1}1 \quad 10.00044
$PUNCH
BLANK card ending frequency cards
BLANK card ending line constants
BEGIN NEW DATA CASE
```
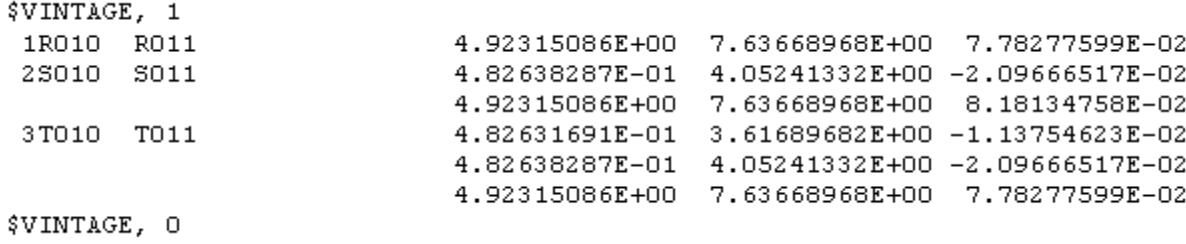

**Observatie:** Se obțin rezistențele  $(\Omega)$ , și capacitățile ( $\mu$ F), pe tronsonul de linie având lungimea dată. În consecinţă, înaintea cartelei \$VINTAGE trebuie să existe şi cartela de definire a unităţilor \$UNITS,50,0.

#### **1.1.3. LEA DE 110 kV – SIMPLU CIRCUIT**

Se modelează o linie electrică aeriană de 110 kV simplu circuit. Lungimea liniei este de 1 km şi este realizată cu stâlpi de tipul Sn110 – 101A. Se va modela linia sub forma unui multipol în Π cu parametrii concentraţi.

**Modelul ATP** pentru o astfel de linie este:

```
BEGIN NEW DATA CASE
LINE CONSTANTS
METRIC
BRANCH R205 R202 S205 S202 T205 T202
SERASE
                \begin{array}{c} 4 \\ 4 \\ 4 \end{array}1 0.231 0.063
                               1.534
                                       2.850 21.200 16.201
                                                        9.1012 0.231 0.063
                               1.534 -4.350 17.0002 0.231 0.063 4<br>3 0.231 0.063 4<br>0 0.5 0.444 4
                              1.534 4.350 17.000 9.101
0\quad 0.50.444 4
                               0.797  0.0  24.000  19.501
BLANK card ending conductor cards
100.
        50.
                                             1 \quad 1.044
                             \mathbf{1}$PUNCH
BLANK card ending frequency cards
BLANK card ending line constants
BEGIN NEW DATA CASE
```
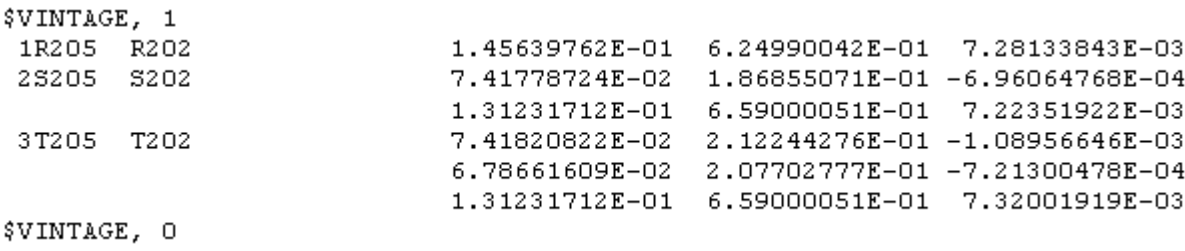

**Observaţie:** Se obţin rezistenţele (Ω), şi capacităţile (μF), pe tronsonul de linie având lungimea dată. În consecinţă, înaintea cartelei \$VINTAGE trebuie să existe şi cartela de definire a unităţilor \$UNITS,50,0.

### **1.1.4. LEA DE 110 kV – DUBLU CIRCUIT**

Se modelează o linie electrică aeriană de 110 kV dublu circuit. Lungimea liniei este de 1 km şi este realizată cu stâlpi de tipul Sn 110252-53.B. Se va modela linia sub forma unui multipol în Π cu parametrii concentraţi.

**Modelul ATP** pentru o astfel de linie este:

```
BEGIN NEW DATA CASE
LINE CONSTANTS
METRIC
BRANCH R175 R176 S175 S176 T175 T176 R175P R176P S175P S176P T175P T176P
$ERASE
                                                                   \overline{7}3 -4 -5
C.
        \mathbf 12 -6.
C 34567890123456789012345678901234567890123456789012345678901234567890123456789
                           1.534 -3.050 25.200 17.200
1\quad 0.231\ 0.063\quad 40.231 0.063 4
                           1.534 -5.050 19.500 11.500
2
                           1.534 - 3.0503 -0.231 0.063 4
                                          14,900
                                                  6.900
4 0.231 0.063 4
                           1.534 3.050 25.200 17.200
5 0.231 0.063 4
                           1.534 5.050 19.500
                                                 11.500
6 0.231 0.063 4
                                   3.050 14.900
                                                  6.900
                           1.534
0 \t 0.50.444 4
                                   0.000 31.400 26.400
                           0.797
BLANK card ending conductor cards
100.
       50.
                                         1 \quad 1.044
                         \mathbf{1}$PUNCH
BLANK card ending frequency cards
BLANK card ending line constants
BEGIN NEW DATA CASE
```
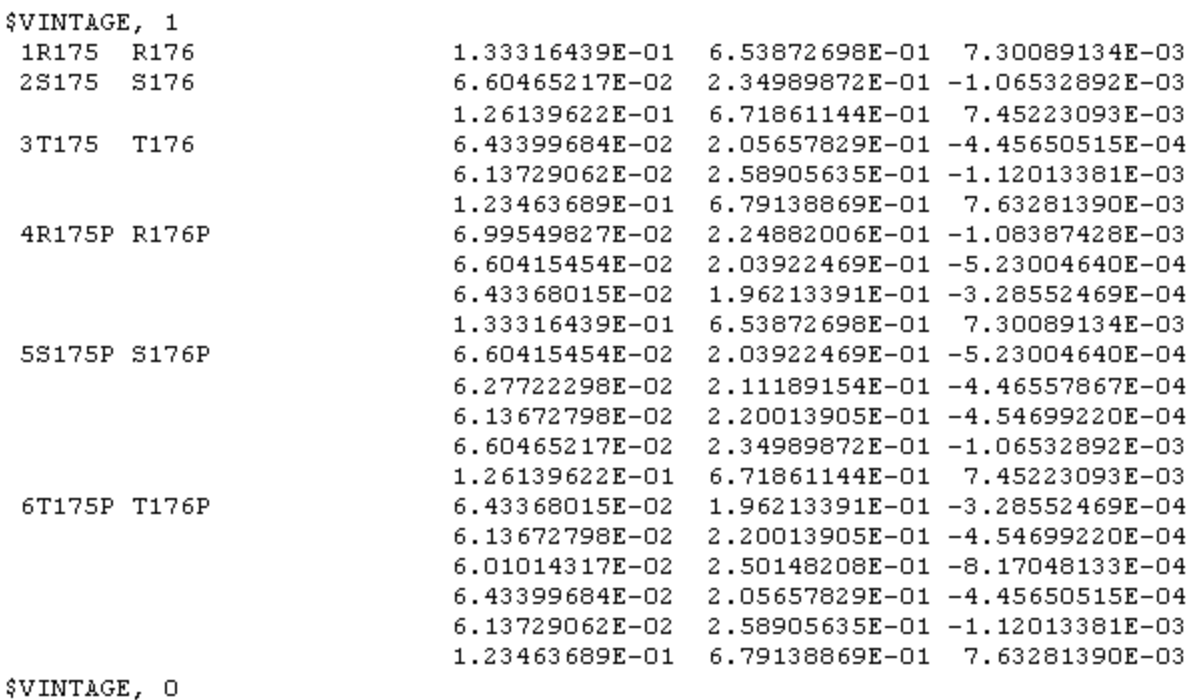

**Observaţie:** Se obţin rezistenţele (Ω), şi capacităţile (μF), pe tronsonul de linie având lungimea dată. În consecinţă, înaintea cartelei \$VINTAGE trebuie să existe şi cartela de definire a unităţilor \$UNITS,50,0.

#### **1.1.5. LEA DE 220 kV – SIMPLU CIRCUIT**

Se modelează o linie electrică aeriană de 220 kV simplu circuit. Lungimea liniei este de 1 km şi este realizată cu stâlpi de tipul SnY 220102A. Se va modela linia sub forma unui multipol în Π cu parametrii concentraţi.

**Modelul ATP** pentru o astfel de linie este:

```
BEGIN NEW DATA CASE
LINE CONSTANTS
METRIC
                   S6 S5 T6
BRANCH R6 R5
                                    T<sub>5</sub>
$ERASE
1 0.231 0.063 4
                           2.360 -7.40021.500
                                                  12.000
2 0.231 0.063 4
                           2.360
                                  0.00021.500
                                                  12.000
3 0.231 0.063 4
                                  7.400 21.500
                           2.360
                                                 12,000
       0.063 + 4<br>0.444 4
                           0.945
                                  -4.400 27.000
0\quad 0.520.500
        0.444 4
                           0.945
                                 4.400 27.000 20.500
0\quad 0.5BLANK card ending conductor cards
100.
       50.
                         1
                                         1 \quad 1.0$PUNCH
BLANK card ending frequency cards
BLANK card ending line constants
BEGIN NEW DATA CASE
```
44

**Rezultate:** În urma rulării programului se obţine un fişier cu extensia .pch care conține matricea impedanțelor proprii și mutuale dintre conductoarele multipolului considerat.

```
$VINTAGE, 1
 1R6
       R51.29556693E-01 5.83438214E-01
                                                            7.57117381E-03
 2S6
        S56.73420667E-02 1.64302936E-01 -1.04831562E-03
                            1.32575693E-01 5.72389654E-01 7.77441572E-03
 3T6T<sub>5</sub>
                            6.49707183E-02    1.27160291E-01 -3.83715959E-04
                            6.73420667E-02 1.64302936E-01 -1.04831562E-03
                            1.29556693E-01 5.83438214E-01 7.57117381E-03
$VINTAGE, 0
```
**Observaţie:** Se obţin rezistenţele (Ω), şi capacităţile (μF), pe tronsonul de linie având lungimea dată. În consecinţă, înaintea cartelei \$VINTAGE trebuie să existe şi cartela de definire a unităţilor \$UNITS,50,0.

### **1.1.6. LEA DE 220 kV – DUBLU CIRCUIT**

Se modelează o linie electrică aeriană de 220 kV dublu circuit. Lungimea liniei este de 1 km şi este realizată cu stâlpi de tipul Sn 220202 3SC. Se va modela linia sub forma unui multipol în Π cu parametrii concentraţi.

**Modelul ATP** pentru o astfel de linie este:

```
BEGIN NEW DATA CASE
LINE CONSTANTS
METRIC
BRANCH R7
               R<sub>8</sub>
                      STS8.
                                    T7
                                           T8
                                                  R7P
                                                         R8P
                                                                S7P
                                                                       S8P
                                                                              T7P
                                                                                     T8P
SERASE
                                                                               \overline{7}\overline{a}3
                                            \overline{4}5
                                                                   6
C.
          \mathbf{1}C 34567890123456789012345678901234567890123456789012345678901234567890123456789
1\quad 0.231\ 0.063\quad 42.360 -5.000 31.500
                                                           21,500
2 0.231 0.063
                   42,360
                                         -8,00025,000
                                                           15,000
3 -0.231 0.063
                   4-5,00018.500
                                 2.360
                                                           18.500
4 0.231 0.063
                   4^{\circ}2,360
                                          5.000
                                                  31.500
                                                           21.500
5.
   0.231 0.063
                   \overline{4}2,360
                                          8.000
                                                  25,000
                                                           15,000
6.
   0.2310.063\overline{4}2,360
                                          5.000
                                                  18.000
                                                           18.500
                                          0.000 41.400 34.400
0 \t 0.50.444\overline{4}0.945BLANK card ending conductor cards
                                                                            44
100.
         50.
                               1
                                                 1 \quad 1.0$PUNCH
BLANK card ending frequency cards
BLANK card ending line constants
BEGIN NEW DATA CASE
```
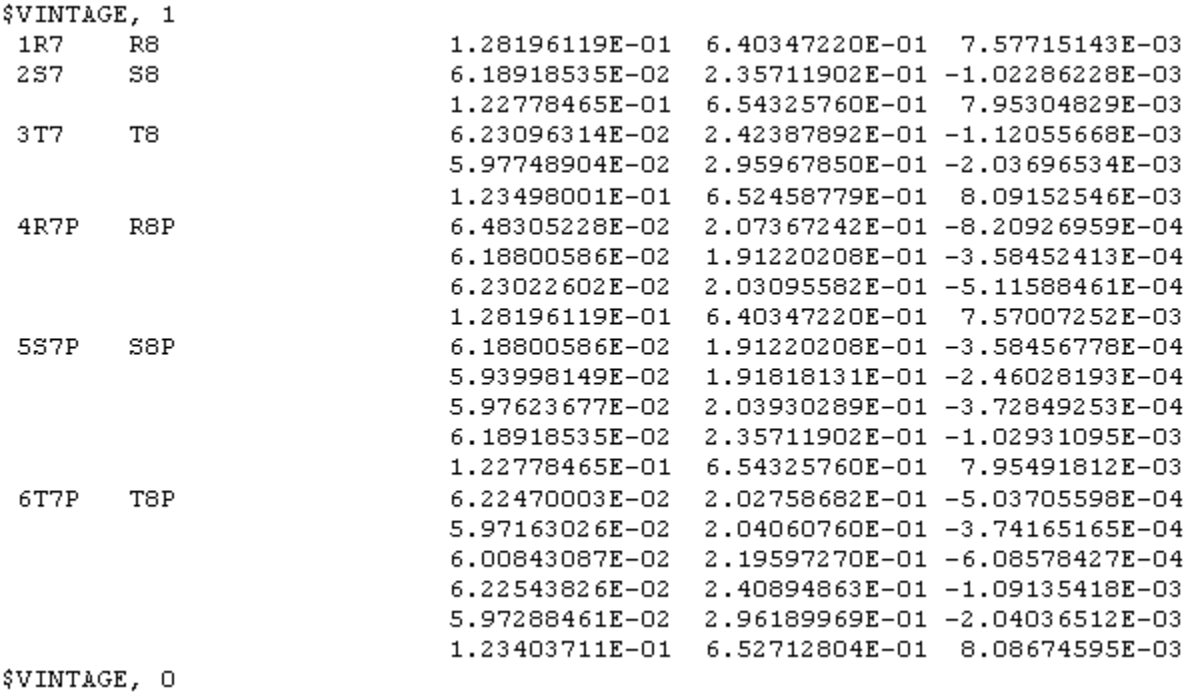

**Observaţie:** Se obţin rezistenţele (Ω), şi capacităţile (μF), pe tronsonul de linie având lungimea dată. În consecinţă, înaintea cartelei \$VINTAGE trebuie să existe şi cartela de definire a unităţilor \$UNITS,50,0.

### **1.1.7. LEA DE 400 kV**

Se modelează o linie electrică aeriană de 400 kV. Lungimea liniei este de 1 km şi este realizată cu stâlpi de tipul PAS 400-101 iar secţiunea conductoarelor este de 250 mm 2 . Se va modela linia sub forma unui multipol în Π cu parametrii concentraţi.

**Modelul ATP** pentru o astfel de linie este:

```
BEGIN NEW DATA CASE
LINE CONSTANTS
METRIC
BRANCH RO10 RO11 SO10 SO11 TO10 TO11
SERASE
1 0.231 0.122 4
                            2.17 9.7
                                             24.955 14.955
\begin{array}{cccc} 1 & 0.231 & 0.122 & 4 \\ 2 & 0.231 & 0.122 & 4 \end{array}2.17 9.3 24.955 14.955<br>2.17 0.2 24.955 14.955
2\quad 0.231\ 0.122\quad 42.17 -0.2 24.955 14.955
                                             24.955 14.955
3\quad 0.231\ 0.122\quad 42.17 - -9.33\quad 0.231\ 0.122\quad 4-9.7 -2.1724.955
                                                     14.955
                                     7.0
0\quad 0.51.500
                 -41.26
                                             33.025 26.025
0 \t 0.51.500 41.26
                                     -7.033.025 26.025
BLANK card ending conductor cards
                                             \mathbf{1}44
100.
        50.
                             \mathbf{1}40.
$PUNCH
BLANK card ending frequency cards
BLANK card ending line constants
BEGIN NEW DATA CASE
```
**Rezultate:** În urma rulării programului se obţine un fişier cu extensia .pch care contine matricea impedanțelor proprii și mutuale dintre conductoarele multipolului considerat.

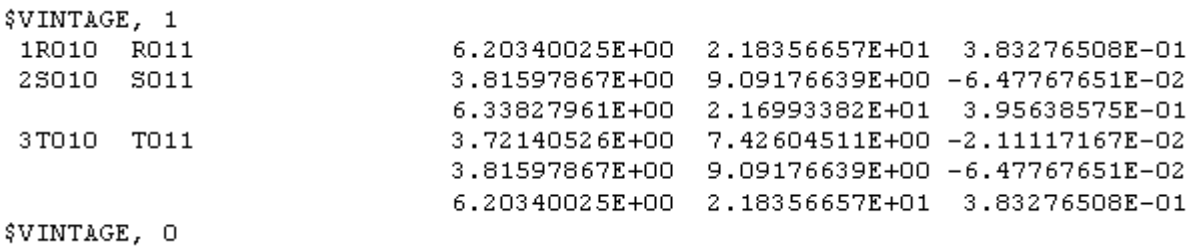

**Observatie:** Se obțin rezistențele  $(\Omega)$ , și capacitățile ( $\mu$ F), pe tronsonul de linie având lungimea dată. În consecinţă, înaintea cartelei \$VINTAGE trebuie să existe şi cartela de definire a unităţilor \$UNITS,50,0.

### **2. MODELE POLIFAZATE DE LEC**

 Aplicaţia software EMTP îi permite utilizatorului să întocmească un model precis pentru liniile electrice subterane, în care să se ţină seama de toate cuplajele inductive şi capacitive. Sunt prezentate aici două exemple de modelări pentru cabluri.

### **2.1. MODELE LEC DE MEDIE TENSIUNE**

Se va modela o linie în cablu având lungimea de 1 km şi formată din patru tronsoane identice. Caracteristicile acestei linii sunt următoarele:

**linia este realizată din trei cabluri identice de tip A2YSY-20 kV:** 

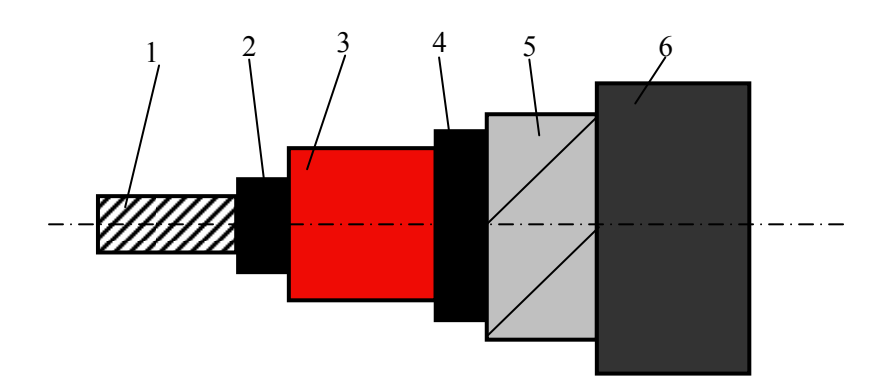

Fig.1. Cablu de tip A2YSY-20 kV: 1- conductor de aluminiu; 2- strat de polietilenă semiconductoare; 3 – izolaţia de polietilenă normală; 4 – strat de polietilenă semiconductoare aplicat pe izolaţie; 5 – ecran metalic din benzi de cupru; 6 – manta exterioară de protecţie din PVC.

Caracteristicile constructive ale cablului:

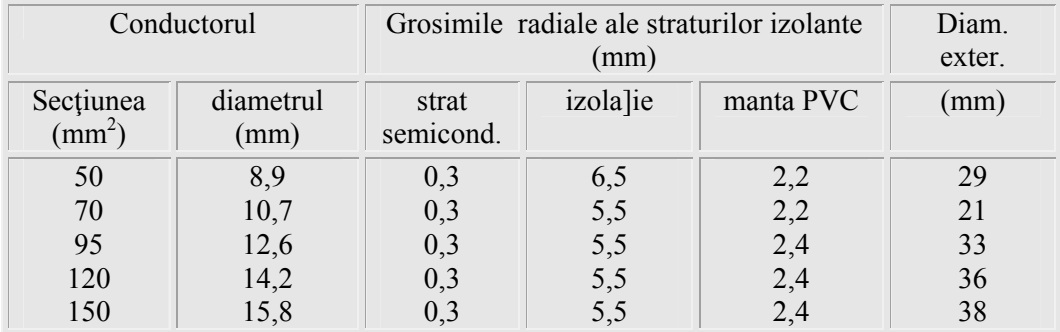

Caracteristicile electrice şi magnetice sunt următoarele:

### *Rezistivitatea:*

- pentru cupru  $\rho_{20} = 17,241 \Omega \text{ mm}^2/\text{km}$ ;
- pentru aluminiu  $\rho_{20} = 28,264 \Omega \text{ mm}^2/\text{km}$ ;

### *Permitivitatea relativă:*

- pentru polietilenă ε = 2,3;
- pentru PVC  $ε = 5,8$ ;
- pentru cauciuc, butil cauciuc  $\varepsilon = 4.5$ .

### *Permeabilitatea relativă:*

- pentru materialele neferomagnetice  $\mu = 1$ ;
- pentru tabla de fier (armătură)  $\mu$  = 1000.
- permebilitatea vidului  $\mu_0$ = 4 $\Omega 10^{-9}$  H/cm.
	- **linia este realizată din trei cabluri identice pozate în sol cu rezistivitatea de 100 Ω m, astfel:**

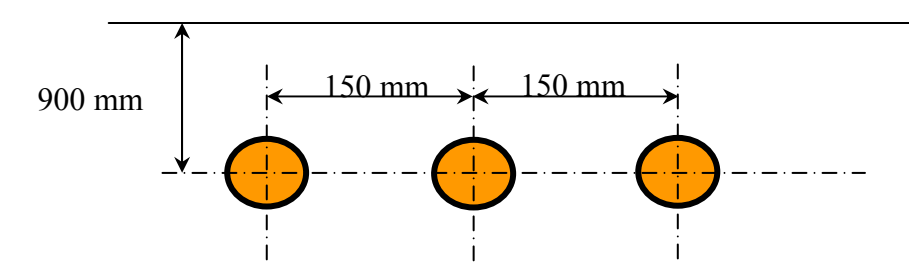

Fig.2. Dispunerea celor 3 faze ale cablului modelat

**Fișierul sursă ATP care modelează schema propusă ȋn figura anterioară este prezentat AICI.**

**Un exemplu de rezultate poate fi consultat AICI.**

### **2.2. MODELAREA LINIILOR TORSADATE**

O construcţie specială se întâlneşte la liniile electrice aeriene torsadate , care ar fi un hibrid între liniile electrice aeriene clasice şi liniile în cablu. În software ATP liniile torsadate se modelează similar modelării cablurilor diferind doar datele referitoare la înălțimea de suspendare a conductoarelor. Este prezentat mai jos un fișier sursă ATP prin care se modelează o linie electrică aeriană de joasă tensiune torsadată, modelată prin multipoli în Π.

**Fișierul sursă ATP care modelează schema propusă ȋn figura anterioară este prezentat AICI.**

**Un exemplu de rezultate poate fi consultat AICI.**

<span id="page-11-0"></span>**Fişierul sursă ATP ce modelează cablul de medie tensiune prezentat este:** 

```
BEGIN NEW DATA CASE
$ERASE
CABLE CONSTANTS
PUNCH
C Date diverse
                               3
                                           4
                                                     5
                                                                            7
C.
        \mathbf{1}2
                                                                6.
                                                                                      8
C 345678901234567890123456789012345678901234567890123456789012345678901234567890
    \mathbf{2}-1\overline{\phantom{a}}3
                    \overline{0}\overline{0}\overline{0}\circ0
C Specificarea circuitului PI
C
                               3
                                           \overline{4}5
                                                                            7
        \mathbf{1}\sim 2
                                                                6.
                                                                                      8
C 345678901234567890123456789012345678901234567890123456789012345678901234567890
  -4 0 0 250.0
                                 4.0A
C Linie de program pentru numarul de straturi conductoare
    2
        - 2
               2
C Datele geometrice si fizice
C Primul cablu
c
                    \overline{2}3<sup>1</sup>\overline{4}5
                                                                6
                                                                            7
                                                                                      8
         \mathbf{1}C 345678901234567890123456789012345678901234567890123456789012345678901234567890
       0.00.00790.0140.01430.016728.264E-9
                  1.01.02.3 17.241E-9
                                                              1.01.05.8C Al doilea cablu
               0.00790.0140.01430.0167
       0.02.3 17.241E-9
 28.264E-9
                  1.01.01.01.05.8C Al treilea cablu
                           0.0140.01430.0167
       0.00.0079
 28.264E-9
                  1.02.3 17.241E-9
                                                              1.01.05.81.0C Linii de program pentru sectiunea transversala a amplasamentului
    900E - 3300E - 30.0900E-3
                                     150E-3900E - 3С
                               3.
                                          4
                                                   -57
         \mathbf{1}\sim 2
                                                                6
                                                                                       8
C 345678901234567890123456789012345678901234567890123456789012345678901234567890
C Cartela frecventa
          100.050.0BLANK CARD ending frequency cards
$ PUNCH
BLANK CARD ending cable constants
BEGIN NEW DATA CASE
BLANK CARD ending all cases
```
## <span id="page-12-0"></span>**Rezultatele obținute pentru modelarea cablului de medie tensiune**

Ca rezultat se obţine un fişier text cu extensia .pch, în care sunt date matricele impedanţelor şi admitanţelor. Acest fişier se poate folosi în continuare la construirea unui model ATP a unei reţele.

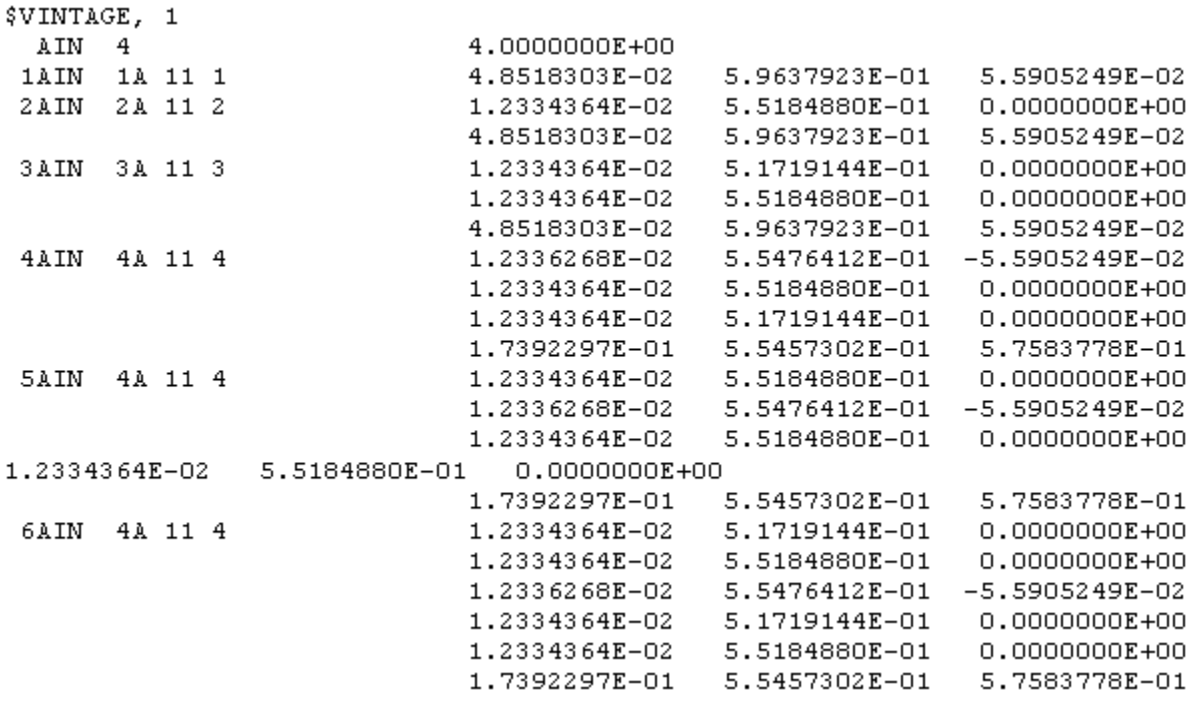

#### <span id="page-13-0"></span>**Fişierul sursă ATP ce modelează linia torsadată este:**

```
BEGIN NEW DATA CASE
$ERASE
CABLE CONSTANTS
PUNCH
C Date diverse
    \mathbf{2}\mathbf{1}\overline{4}\mathsf O\mathsf O\mathbf 1\mathbf 1\mathsf OC Specificarea circuitului PI
                         120
                                        \, {\bf B}+1C Cartela pentru indicarea numarului de conductoare fizice
    \mathbf{1}\mathbf{1}\mathbf{1}\mathbf{1}C Cartele cu date geometrice si fizice pentru fiecare dintre cablurile interne
C Conductoarele de faza
                          0.003500.00.002502.8264E-8
                                          5.81.01.00.002500.003500.02.8264E-8
                   1.01.05.8
               0.002500.003500.02.8264E-8
                                          5.8
                   1.01.0C Conductorul de nul
        0.00.002500.003502.8264E-8
                                          5.8
                   1.01.0C Cartela pentru localizarea conductoarelor
                                                                0.108.00.158.000.08.00
                                         0.058.0
C Cartela frecventa
           100.0
                              50.0
BLANK CARD ending frequency cards
$PUNCH
BLANK CARD ending cable constants
BEGIN NEW DATA CASE
BLANK CARD ending all cases
```
## <span id="page-14-0"></span>**Rezultatele obținute ȋn urma rulării programului**

Ca rezultat se obţine un fişier text cu extensia .pch, în care sunt date matricele impedanţelor şi admitanţelor. Acest fişier se poate folosi în continuare la construirea unui model ATP a unei reţele.

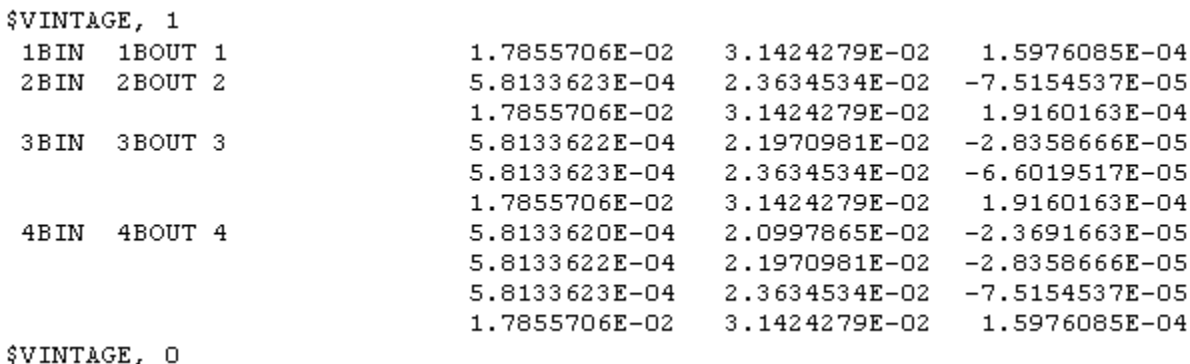